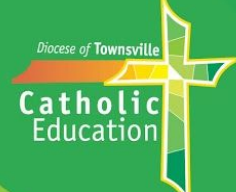

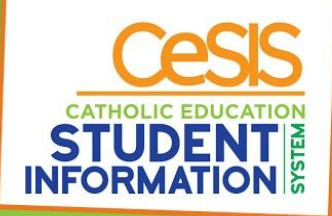

## **Booking Your Parent/Teacher Interviews (Conferences)**

## **Making your bookings using your phone**

Before you start doing your bookings, please ensure you have the latest version of the Compass School Manager App. If you always keep the App open, please close it and re-open it to be sure that any changes that have been made to the Parent/Teacher Interview schedule or settings transfer through to your phone.

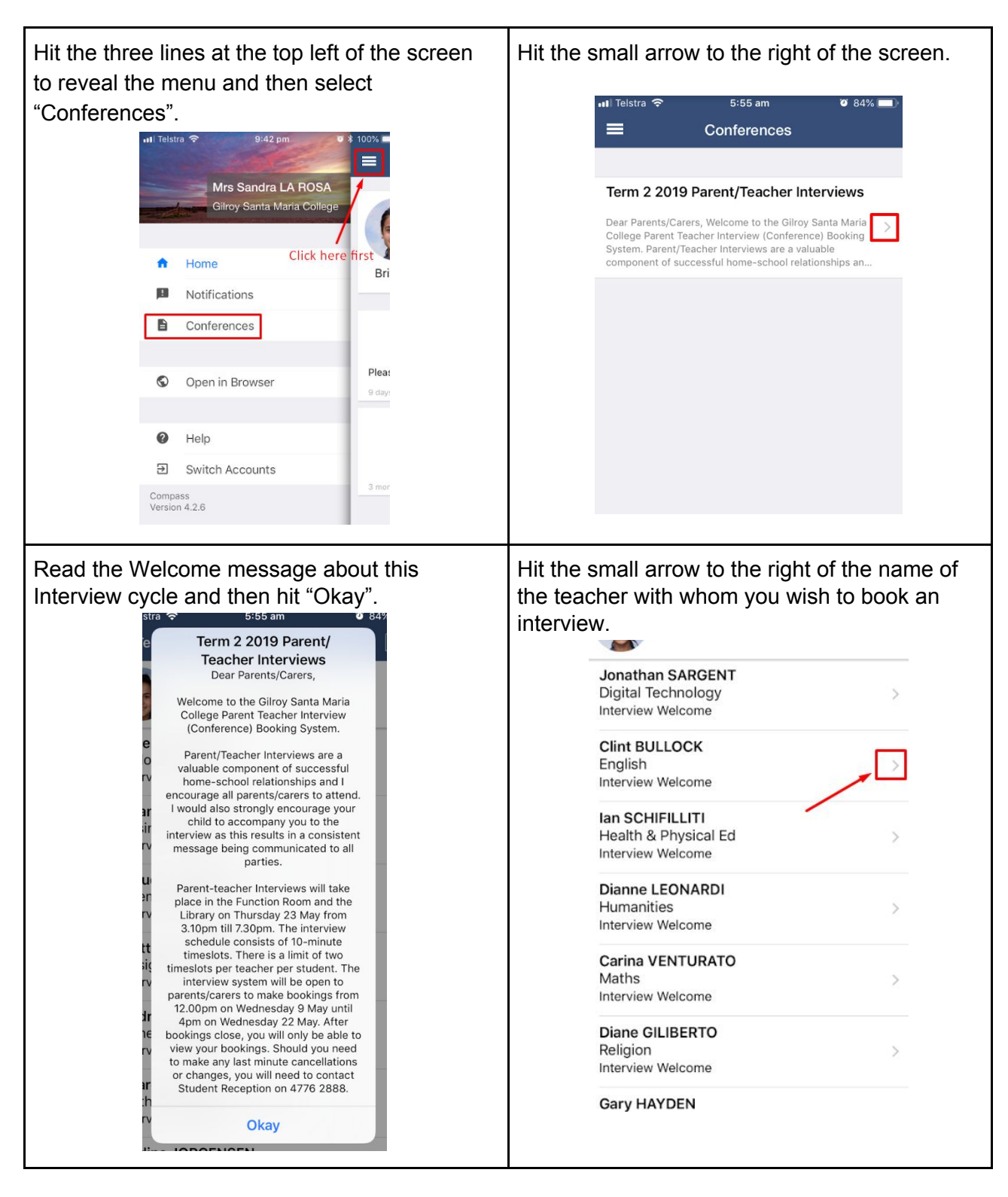

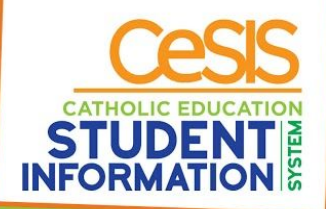

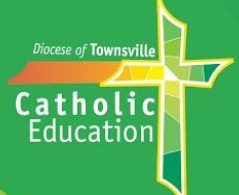

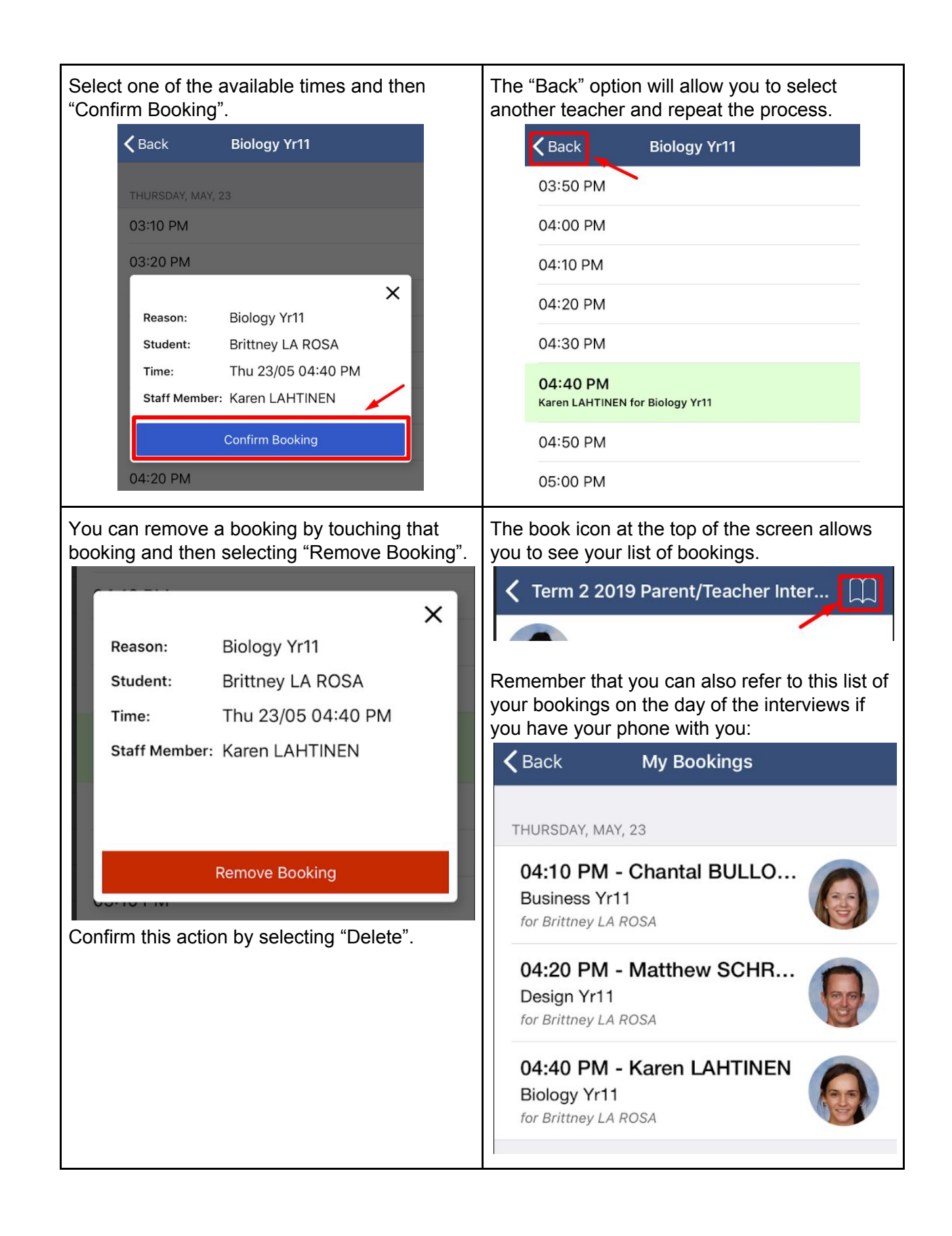

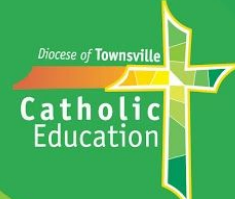

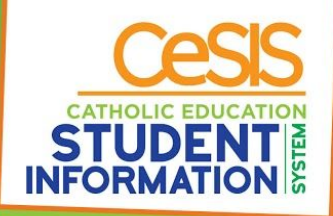

## **Making your bookings using your computer**

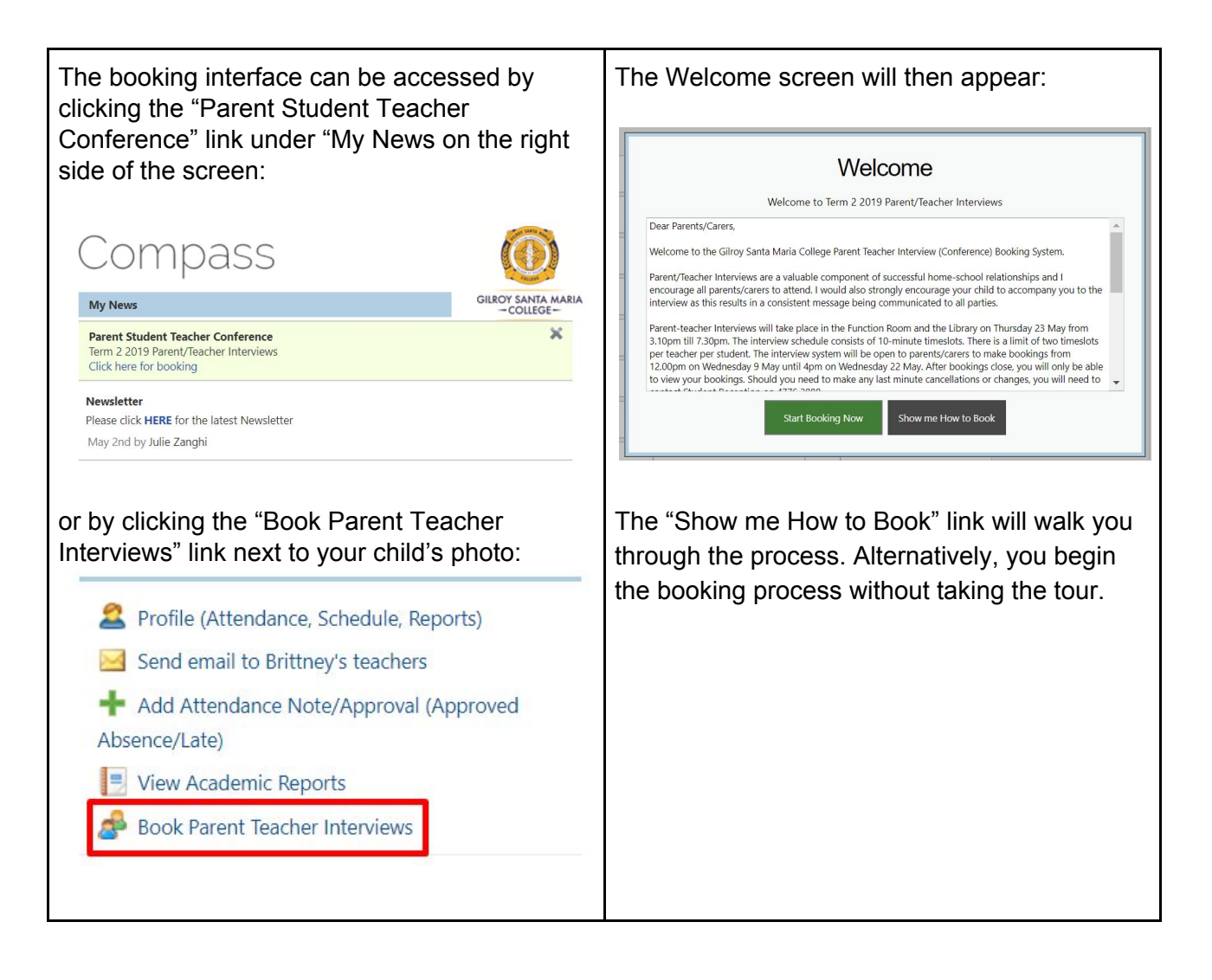

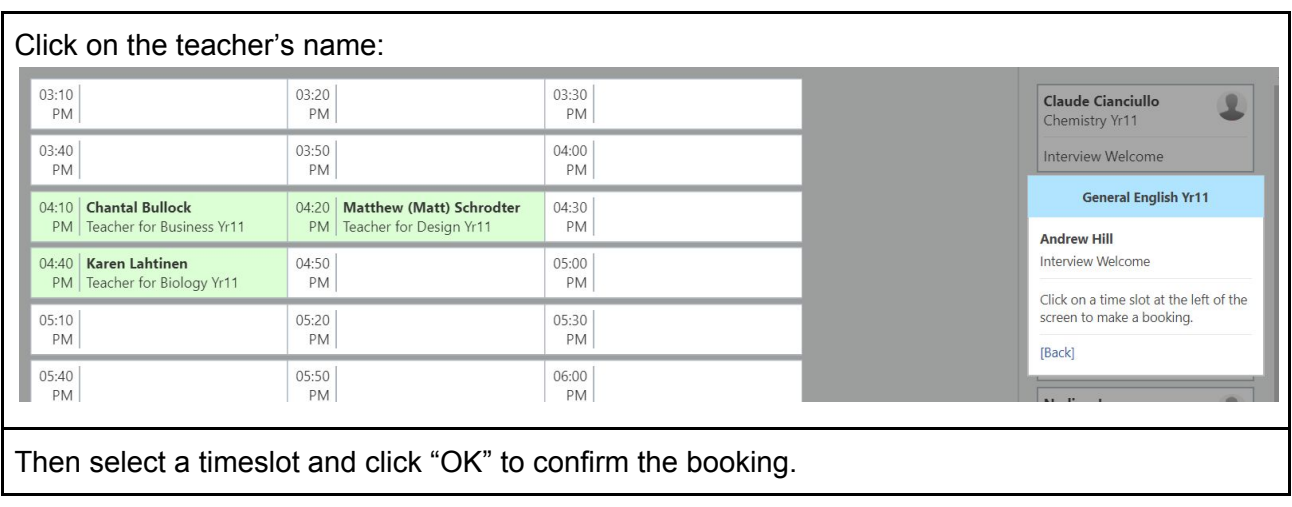

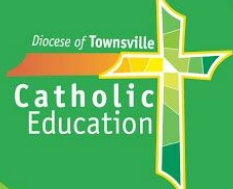

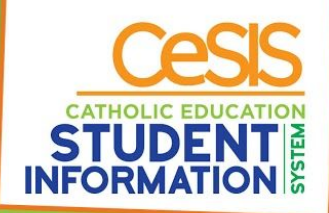

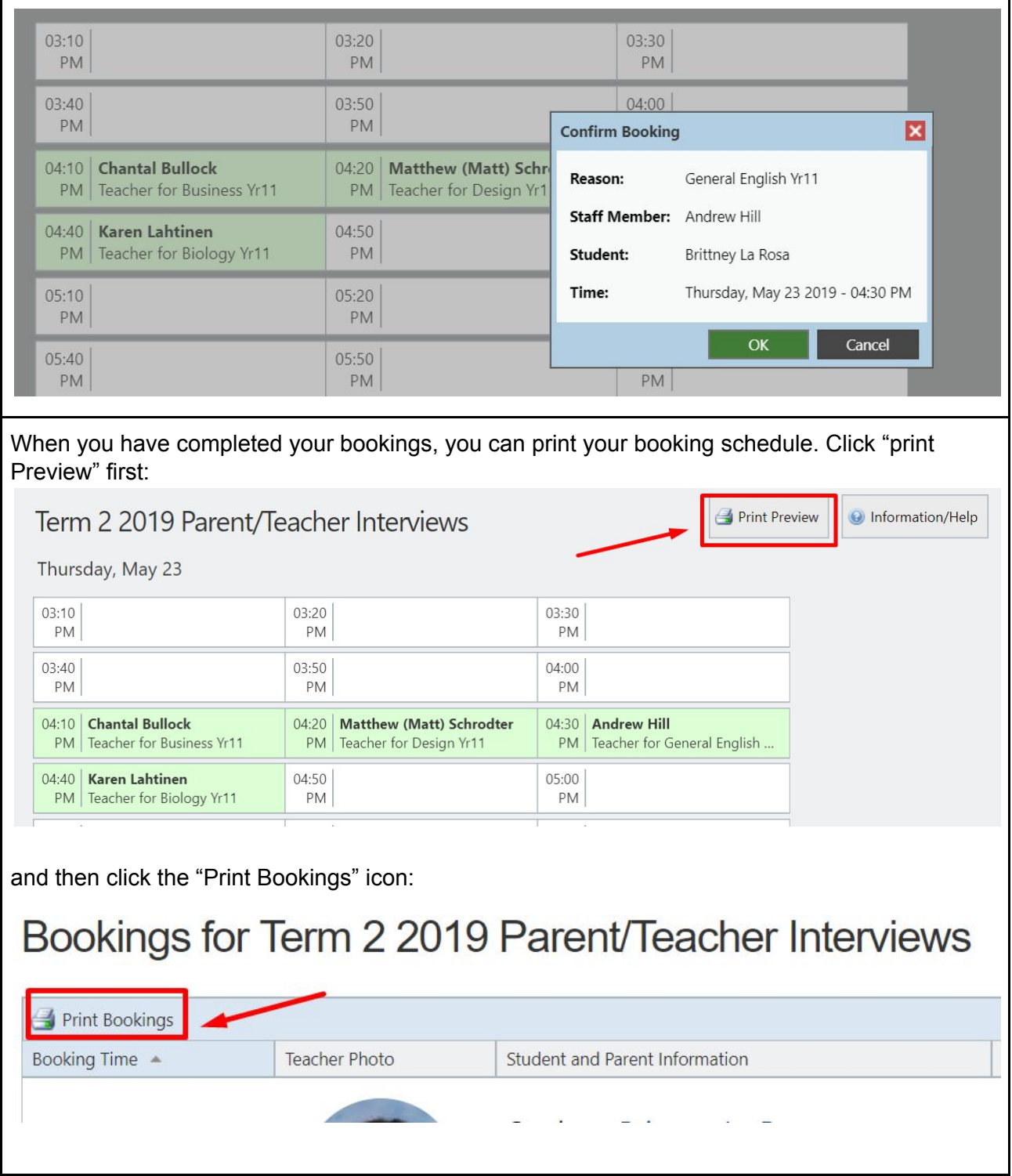